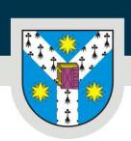

UNIVERSITATEA "ALEXANDRU IOAN CUZA" din IAȘI PER LIBERTATEM AD VERITATEM

www.uaic.ro

# **COURSE DESCRIPTION**

## **1. Information about the Study Program**

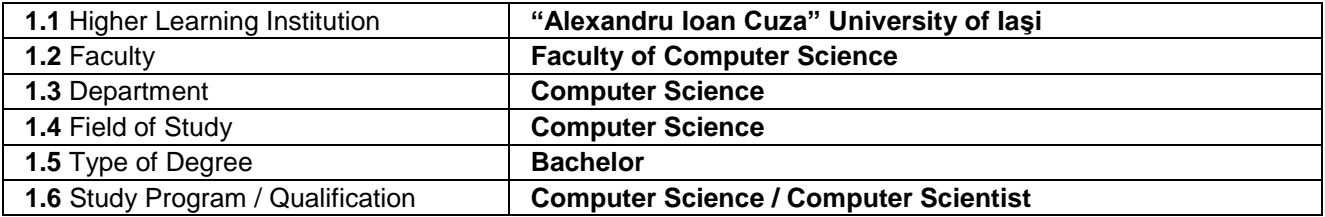

#### **2. Course Information**

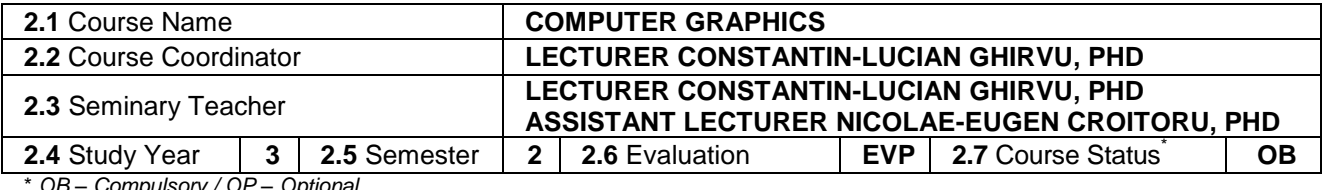

\* *OB – Compulsory / OP – Optional*

## **3. Total estimated hours** (hours per semester and didactic activities)

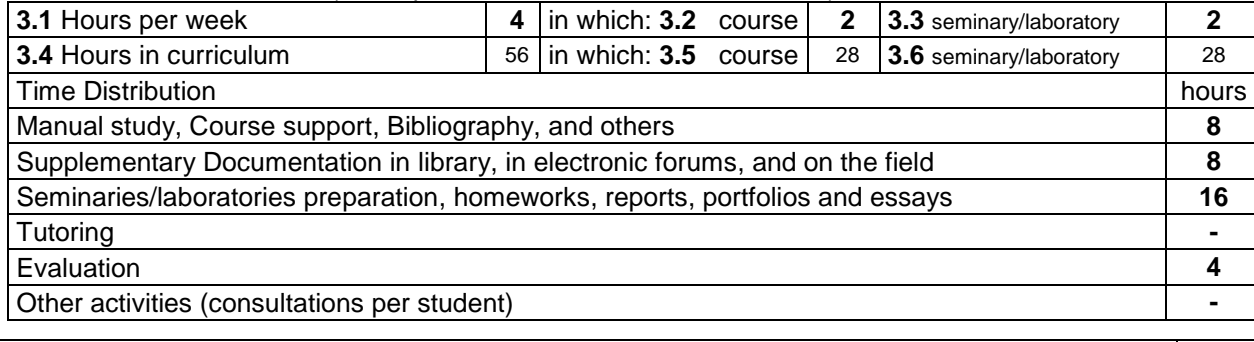

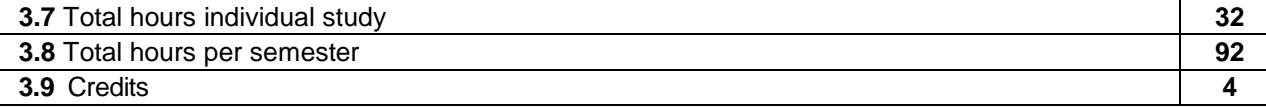

## **4. Preconditions** (if necessary)

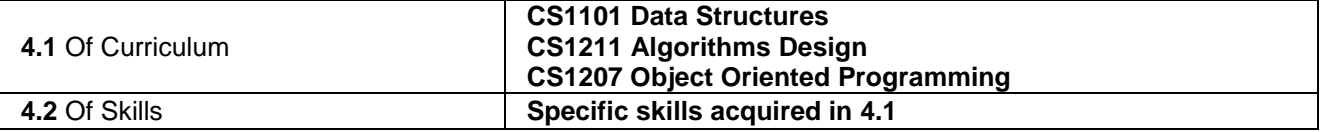

#### **5. Conditions** (if necessary)

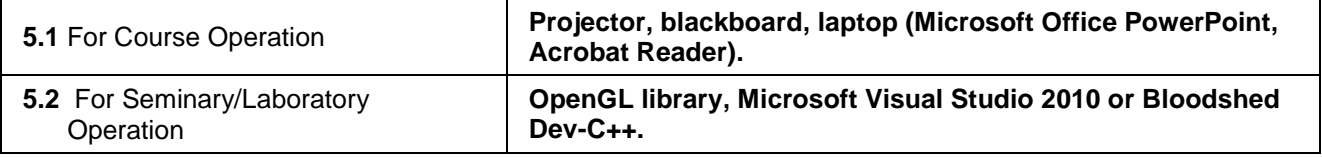

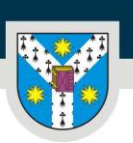

#### **6. Specific Skills Acquired**

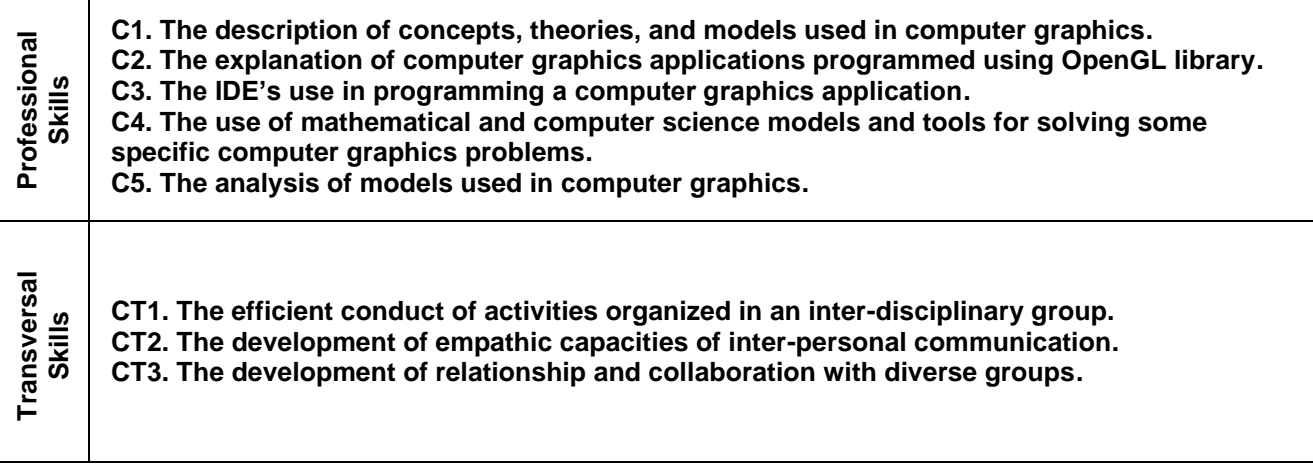

## **7. Course Objectives** (from the grid of specific skills acquired)

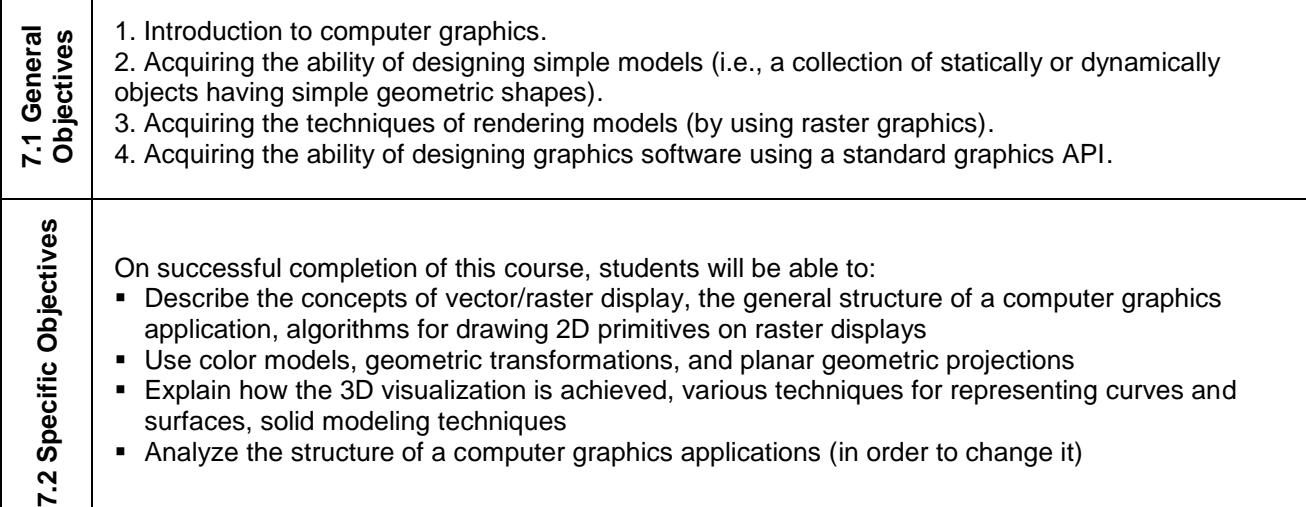

#### **8. General Description**

 $\overline{1}$ 

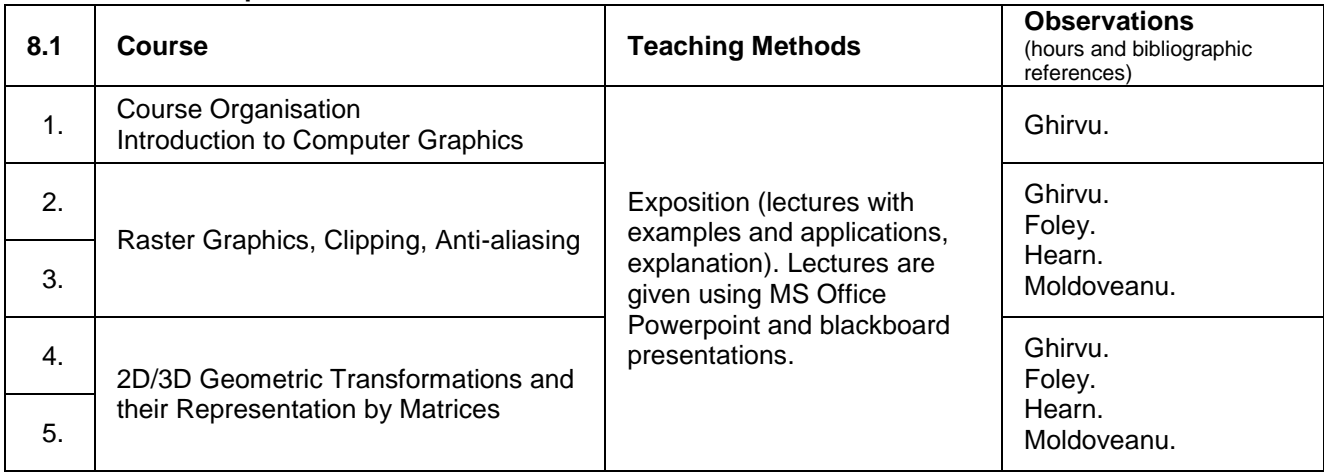

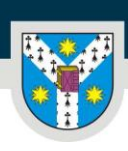

UNIVERSITATEA "ALEXANDRU IOAN CUZA" din IAȘI PER LIBERTATEM AD VERITATEM

www.uaic.ro

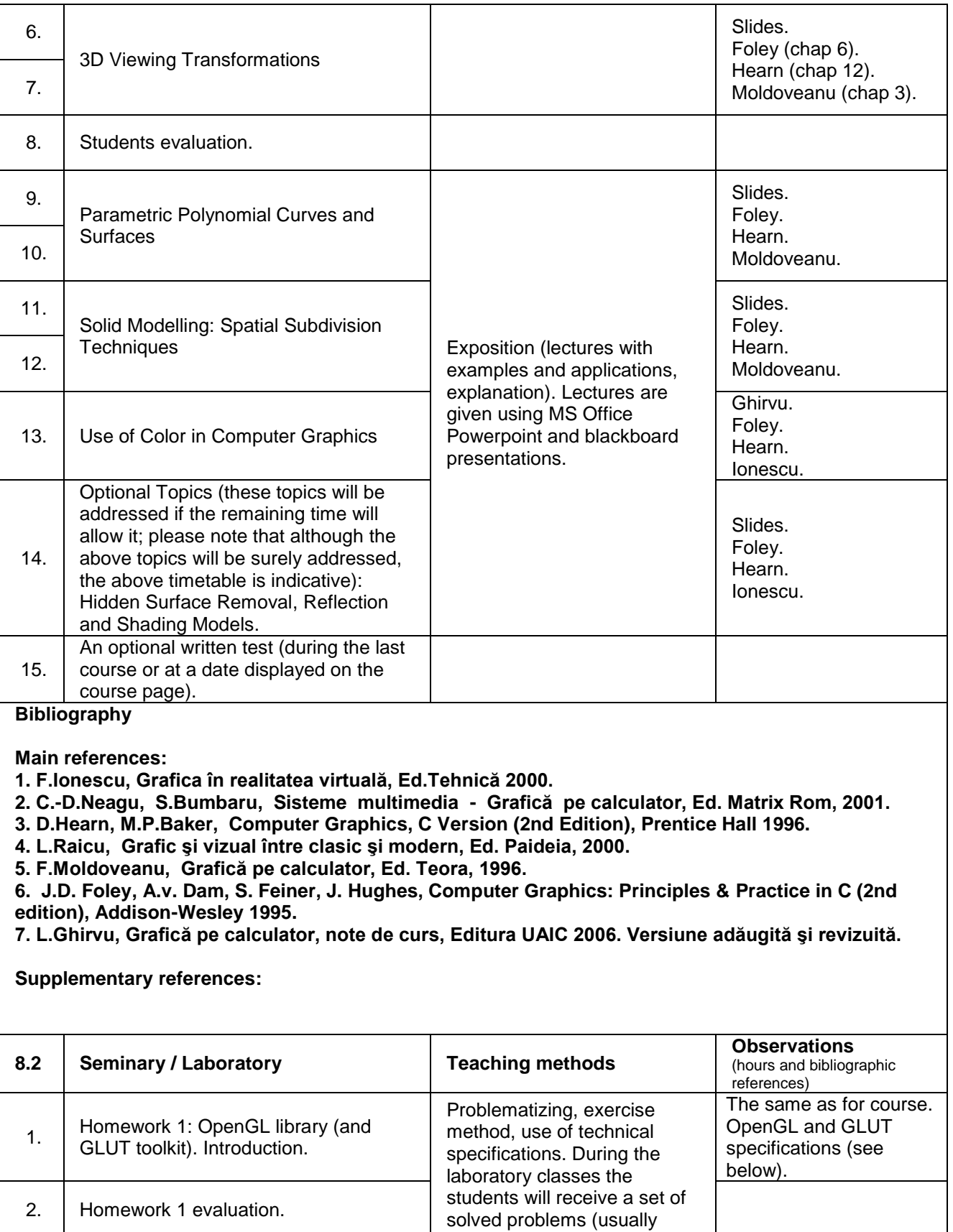

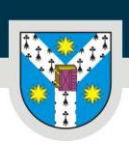

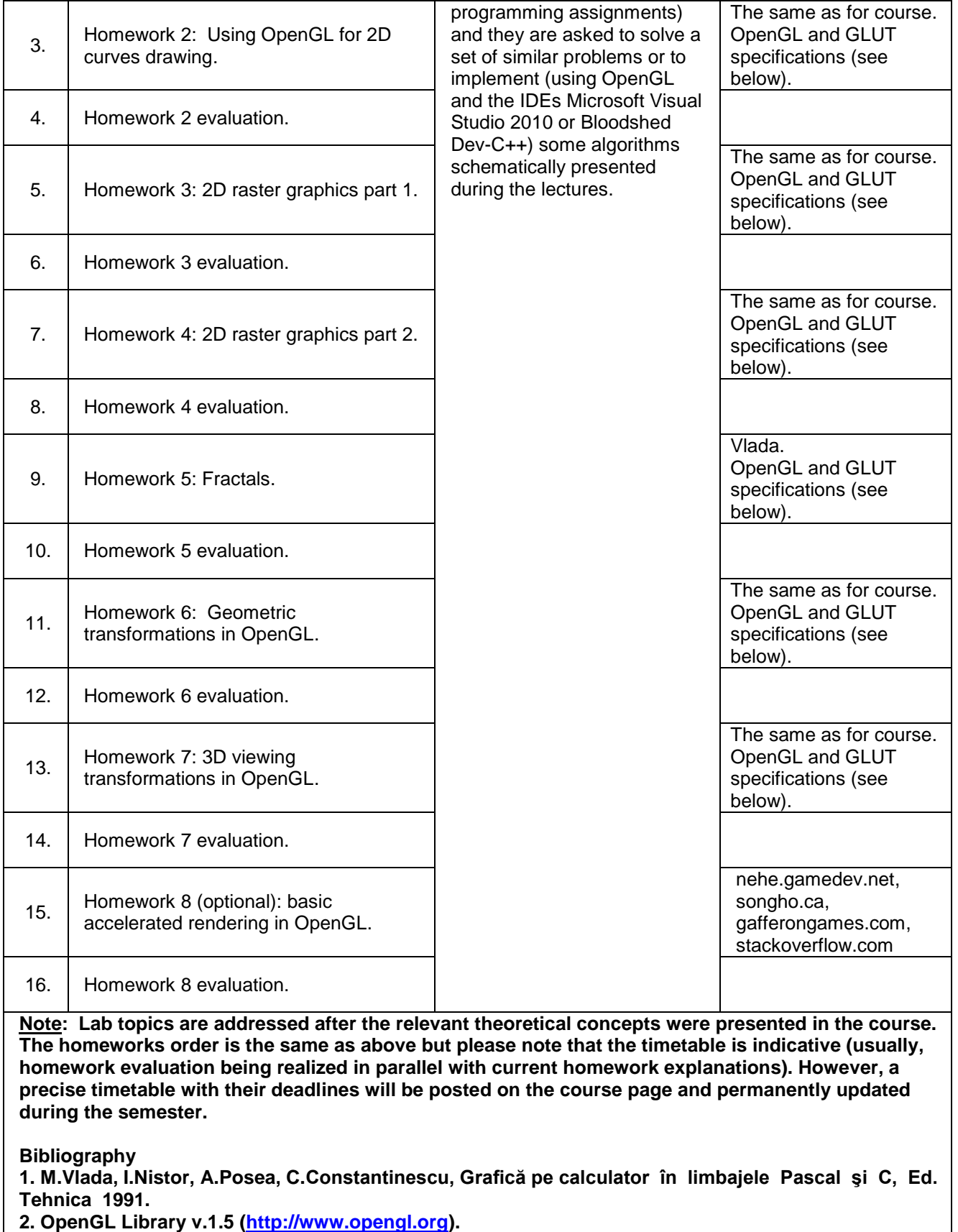

**3. The GLUT Toolkit v.3 [\(http://www.opengl.org/documentation/specs/glut/spec3/spec3.html\)](http://www.opengl.org/documentation/specs/glut/spec3/spec3.html).**

#### **9. Course content synchronization with the expectations of the community representatives, professional associations and employers from the program domain**

**The content of this Computer Graphics course generally corresponds to the content of several courses ("Introduction to Computer Graphics") taught at (important) universities from the U.S. (Stanford [http://graphics.stanford.edu,](http://graphics.stanford.edu/) Duke [http://www.cs.duke.edu/courses/cps124/spring08,](http://www.cs.duke.edu/courses/cps124/spring08) Ohio State University [http://www.cse.ohio-state.edu/~hwshen/681/Site/Main.html\)](http://www.cse.ohio-state.edu/~hwshen/681/Site/Main.html). This fact give students, on the one hand, the opportunity to take courses at other universities (U.S. or E.U.) which have as prerequisites completion of a course such as "Introduction to Computer Graphics" and, on the other hand, a necessary background for integration into a globalized labor market.**

#### **10. Evaluation**

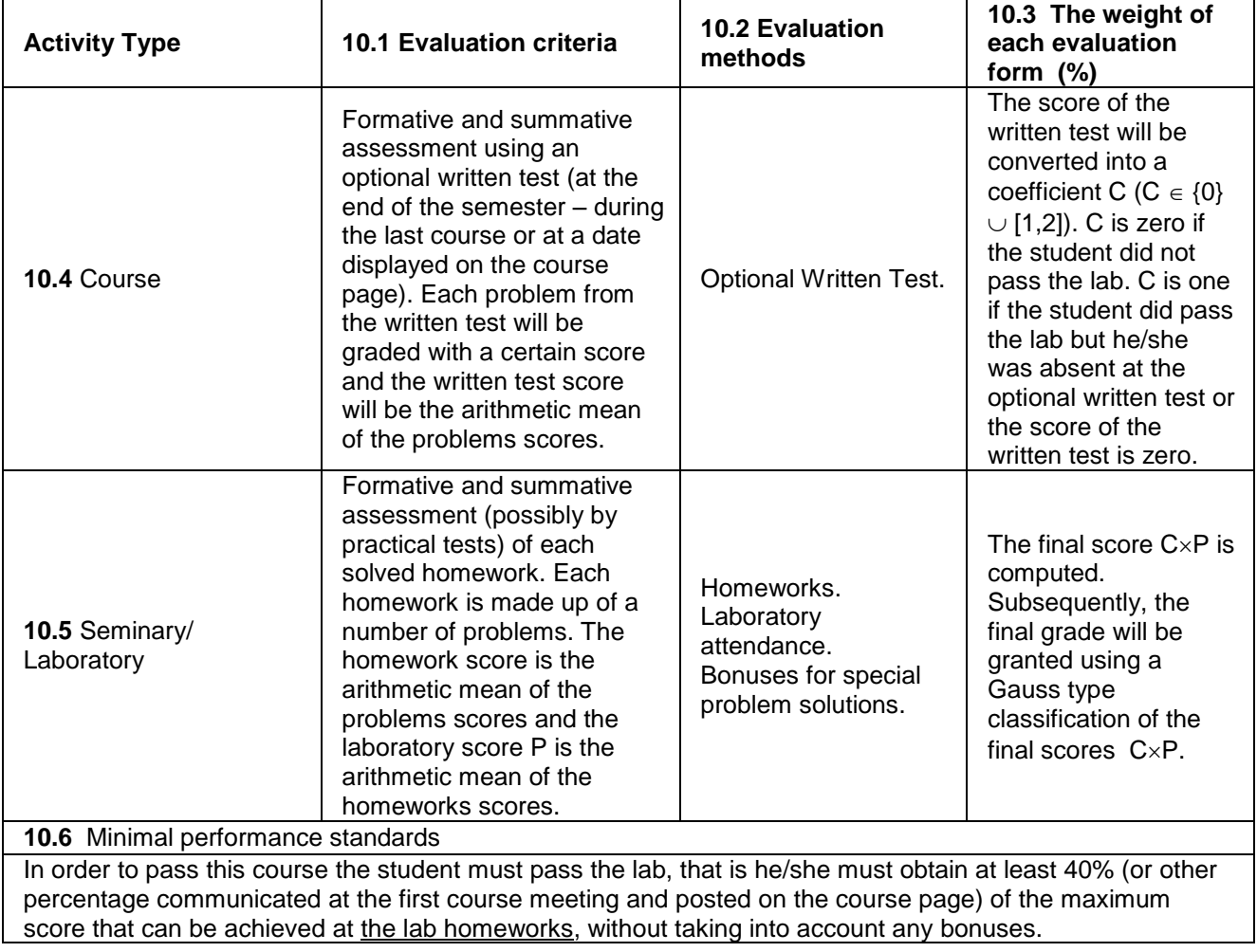

Date Course Teacher Seminary/Laboratory Teacher Seminary/Laboratory Teacher<br>17/03/2018 Lect.dr. Lucian GHIRVU Lect.dr. Lucian GHIRVU 17/03/2018 Lect.dr. Lucian GHIRVU Lect.dr. Lucian GHIRVU Asist.dr. Nicolae-Eugen CROITORU

Department Date of Approval Director of the Department

Prof.univ.dr. Dorel LUCANU